# UNIVERSITETET I OSLO

Det matematisk-naturvitenskapelige fakultet

Eksamen i: **INF1010 – Objektorientert programmering** Dato: 9. juni 2016 Tid for eksamen: 09.00 – 15.00 (6 timer) Oppgavesettet er på 7 sider. Vedlegg: Kapittel 20 fra BIG JAVA Tillatte hjelpemidler: Læreboka (med notater i)

> Kontroller at oppgavesettet er komplett før du begynner å besvare spørsmålene.

Les gjennom hele oppgaveteksten før du begynner å svare. Noter ned uklarheter/spørsmål under gjennomlesningen slik at du har spørsmålene klare når faglærer kommer. Husk å skrive i besvarelsen der du gjør egne forutsetninger. Forklar med ord hva en kode det ikke eksplisitt er spurt etter, gjør.

## Oppgave 1 — Løsningsforslag

a)  $4$  b)  $1$  c)  $9$ 

## Oppgave 2 — Løsningsforslag

```
void bytt (Node n) {
    Node m = n. for rige;
    Node o = n \cdot n \text{ este};Node p = o. neste;
    // neste-rekkefølgen er nå m, n, o, p. Ny rekkefølge: m, o, n, p
    n. neste = p;
    o. nest e = n;n. for rige = o;
    o. for rige = m;
    m. n \cdot s = o;
    p. for rige = n;
}
```
## Oppgave 3 — Løsningsforslag

```
public class LenkeListe\langle T \rangle extends Comparable\langle T \rangle {
    private ListeHode lhode; // listehodet
    private ListeHale lhale; // listehalen
    private int antall;
    LenkeListe() \{lnode = new Listeflode(null);lhale = new ListeHale(lhode, null);
```

```
(Fortsettes på side 2.)
```

```
lnode.next = lhal ;
        ant all = 0:
    }
    private class ListeHode extends AbstrNode {
        Listeflode( T t ) { \{ super(t); \} }}
    private class ListeHale extends AbstrNode {
        AbstrNode forrige = null; // peker til siste Node (forrige)
        ListeHale (AbstrNode lhode, T t) {
             super(t);for <i>rig</i> e = lnode;}
    }
    private class Node extends AbstrNode {
        Node (T t) \{ /t peker til objekt av type Comparable<T>
             super(t);}
    }
}
Oppgave 4 — Løsningsforslag
        int compareTo (AbstrNode k) {
             return -9; // eller et annet negativt tall
        }
Oppgave 5 — Løsningsforslag
```

```
int compareTo (AbstrNode k) {
    return 9; // eller et annet positivt tall
}
```

```
Oppgave 6 — Løsningsforslag:
```

```
public void settInnBak (T nyComparable){
     Node nyNode = new Node(nyComparable);
     {\rm 1 halo}\ .\ for \texttt{rige}\ .\ \texttt{neste}\ =\ \texttt{nyNode}\ ;1h a l e . f o r r i g e = nyNode;
     nyNode.next e = Ihale;ant all++;}
```
# Oppgave 7 — Løsningsforslag

```
// ListeHode
         void settInnOrdnet (AbstrNode ny) {
             if (neste.compareTo(ny) > = 0) {
                  // objektet skal inn etter listehodet
                  ny. neste = neste;neste = ny;// hvis ny havner bakerst, må vi opprettholde invarianten:
                  if ( ny. neste = lhale ) lhale forrige = ny;
                  ant all++;
```

```
}
              else neste.settInnOrder(ny);}
// ListeHale
         void settInnOrdnet (AbstrNode ny) {
              System . out . p r i n t l n ( "FEIL : ␣Denne␣metoden␣ s k a l ␣ a l d r i ␣ k a l l e s ! " ) ;
         }
// Node
         void settInnOrdnet (AbstrNode ny) {
              if (n  e set e. compareTo (ny) < 0)n este.settInnOrdnet(ny);
              else if (neste.compareTo(ny) > = 0) {
                  ny.next e = neste;neste = ny;// hvis ny havner bakerst, må vi opprettholde invarianten:
                  if ( ny. neste = lhale ) lhale for rige = ny;
                  ant all ++;}
         }
Oppgave 8 — Løsningsforslag:
```

```
public T taUtForan () throws Exception {
    if ( antall () > 0 ) {
        AbstractNode ut = lhode. neste;lnode.next = ut.next;ant all --;return ut.obj;
    }
    else throw new Exception ("Kall_på_taUtForan_i_tom_liste");
}
```
## Oppgave 9 — Løsningsforslag:

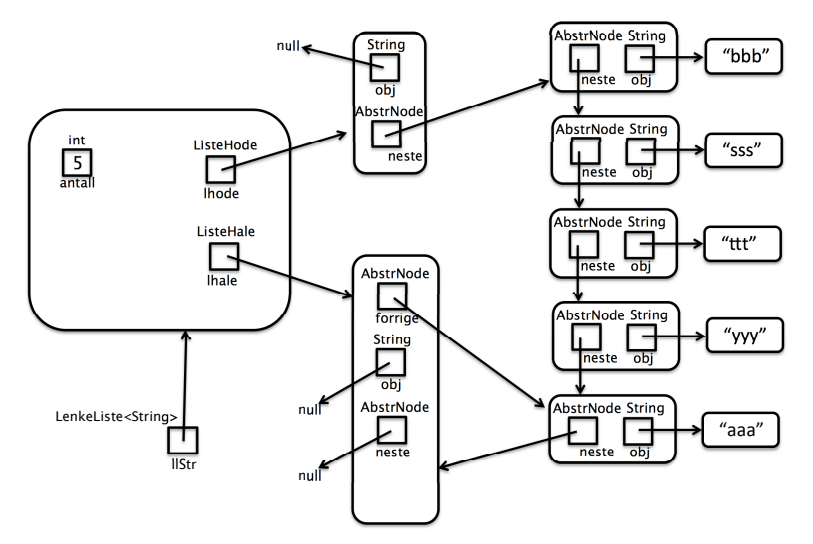

Oppgave 10 — Løsningsforslag:

(Fortsettes på side 4.)

```
private interface Elem {
    int compareTo (Elem k);void setInnOrder(Elem k);// void test(T t); // Kan ikke referere til T her:
    \frac{1}{2} non-static type variable T cannot be referenced from a static context
    // void settInnOrdnet(Node k); // Kan ikke referere til Node her:
    // non-static class Lenkeliste10.Node cannot be referenced from a static context
}
private class ListeHode implements Elem {
    Elem neste;
    public int compareTo (Elem k) {
         return −9;
    }
    public void sett InnOrdnet (Elem n) {
         set \t{InnNy (Node) n};}
    public void settInnNy (Node ny) { // uforandret
}
private class Node implements Elem {
    T obj:
    Elem neste;
    Node(T t) \{obj = t;}
    public int compareTo (Elem k) {
         return obj. compareTo (((Node) k) . obj);}
    public void settInnOrdnet (Elem n) {
         if ( neste.compareTo(n) < 0)
             nest e.settInnOrder(n);else if (neste.compareTo(n) > 0) {
             Node ny = (Node) n;ny.next e = neste;neste = ny;if ( ny.neste = lhale ) lhale.forrige = ny;
             ant all++;}
    }
}
```
 $//$  ListeHale *uforandret bortsett fra at typen* AbstrNode byttes med Elem private class ListeHale implements Elem  $\{ \}$ 

#### Oppgave 11 — Løsningsforslag:

a) Vi vet at en av dem må være tom, men ikke begge. Eller negasjonen av while-betingelsen.

```
while ( fraA != null ) {
    c. settInnBak (fraA);
    fraA = a.taUtForan ();}
while ( fraB := null ) {
    c. settInnBak (fraB);
    fraB = b. t aUtForan ();}
```

```
return c;
```
b)

```
Oppgave 12 — Løsningsforslag
```

```
public static void main (String \begin{bmatrix} 1 & a \end{bmatrix}Monitor monitor = new Monitor ( );
         CountDownLatch barriere = new CountDownLatch(39);String [] ordene = lesInnStringArray(a[0]);
         for (int i = 0; i < 39; i++) {
        new SorterOgFlett(i, ordene, monitor, barriere,
                            i * 10000, 10000). start ();
             // Starter tråd nr. i.
         }
         try {
             barrier . await ();
         }
         catch (InterruptedException ex){ }
         LenkeListe\leqString>sluttresultat = monitor.hentResultat ();
         // sluttresultat er sortert.
    }
c l a s s Monitor { // monitor med plass til 1 lenkeliste
    LenkeListe < String>l = null;synchronized LenkeListe<String> leggInnEllerTaUt (LenkeListe<String> lliste) {
        LenkeListe<String> ret = null;if (11 = null)ll = ll is te;
         else {
             ret = 11;ll = \textbf{null};}
        return ret;
    }
    LenkeListe<String> hentResultat() { return 11; }
}
class SorterOgFlett extends Thread {
(Fortsettes på side 6.)
```

```
Monitor monitor ;
CountDownLatch barriere;
String \left[ \ \right] ordene;
int start, antall;
int trNr ;
SorterOgFlett (int tn, String [] ord, Monitor m,
                CountDownLatch b, int st, int ant) {
    monitor = m;barrier e = b;\sigma ordene = \sigmard;
    \text{start} = \text{st};
    \text{ant all} = \text{ant ;}trNr = tn;}
LenkeListe<String> flett (LenkeListe<String> a, LenkeListe<String> b) { ... }
public void run() {
    LenkeListe<String> 112 = null, 113 = null;
    LenkeListe\langleString > ll = new LenkeListe\langleString > ();
    // Innstikksortering:
    for (int j = start; j < start+antall; j++) {
         11. settInnOrdnet (ordene [j]);
    }
    // Tråd nr. trNr er ferdig med innsettingen. Fletting:
    112 = 11;
    113 = monitor. leggInnEllerTaUt(11);
    while (113 := null) {
         11 = \text{flett} (112, 113);112 = 11;113 = monitor.leggInnEllerTaUt(11);
    }
    // Tråd nr trNr avslutter ...
    barriere.countDown();
}
```

```
Oppgave 13 — Løsningsforslag:
```
}

```
interface I \{ \}interface IA \{\}interface IBD extends I \{ \}interface IC \{\}interface IG \{\}abstract class C extends A implements IC \{\}abstract class D extends C implements IBD \{\}class A implements I, IA \{\}class B extends A implements IBD \{\}class E extends C \{ \}class G extends D implements IG \{ \}
```

```
Oppgave 14 — Løsningsforslag:
 a) 5
```
(Fortsettes på side 7.)

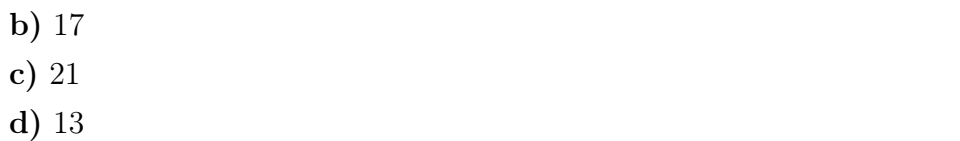

## Oppgave 15 — Løsningsforslag:

Her er løsningsforslaget vist i programmet nedenfor. De utkommenterte setningene feiler. K ved kompilering, R ved kjøring. Riktig svar her er samme program med de 6 setningene som blir igjen.

```
1
2 public static void main (String [] args) {
3
4 C c = new E();
\mathbf{I} \mathbf{C} ic = c;
6 // IBD ibd = c; // - K
7 \tObject o = new B();\mathbf{s} IA ia = (IA) \mathbf{o};
9 // ic = (IC) o; // - R ClassCastException: B cannot be cast to IC
10 A a = (C) ic;
11 // E e = new A(); // – K
<sup>12</sup> // IBD ibd = (IBD) a; // - R ClassCastException: E cannot be cast to IBD
13 a = (B) o;
14 // c = new C(); // -K C is abstract; cannot be instantiated
15
16 }
```
## Oppgave 16 — Løsningsforslag:

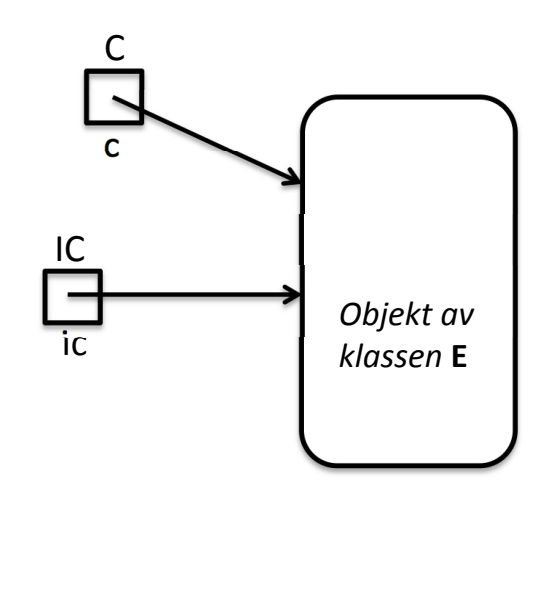

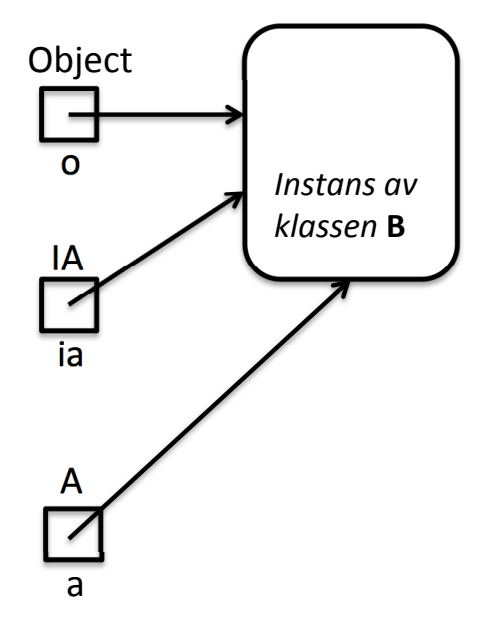